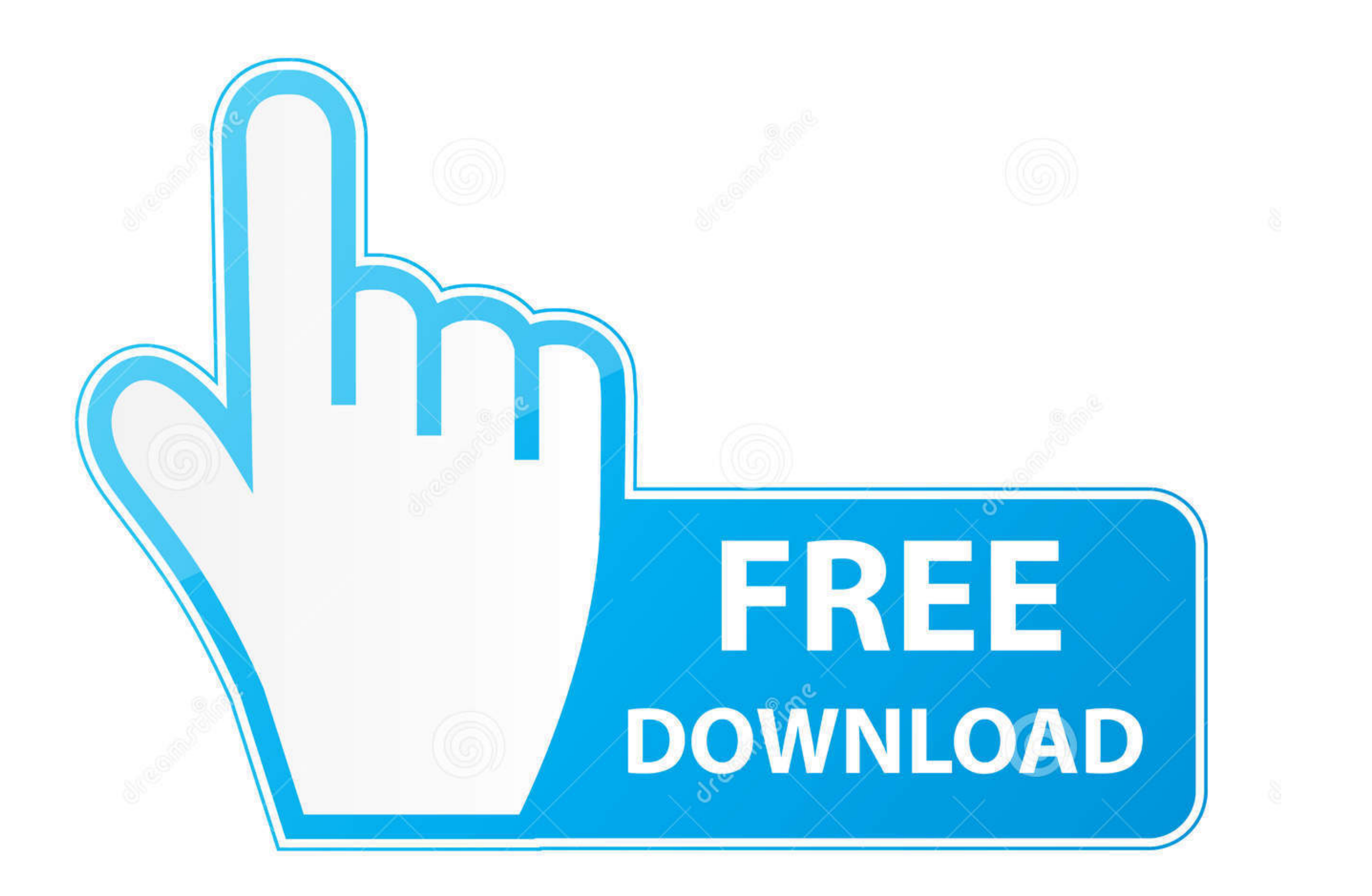

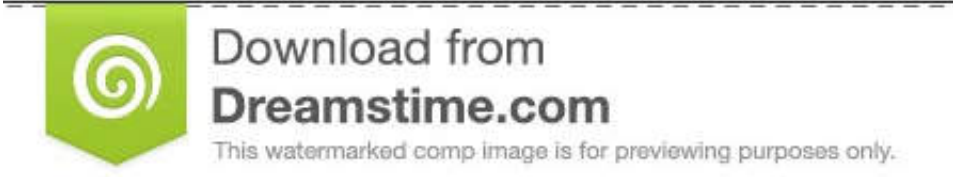

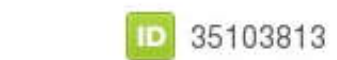

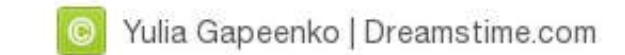

## [Asus Installation Wizard Windows 10 19](https://jolly-hodgkin-87838a.netlify.app/Boa-Sorte-Vanessa-Da-Mata-Torrent-Download#QBLbr=2vG42BPrxySXwy0nNBjbYC1nxqKtmGatmGm3DVrMBPDfiKjxy6L==)

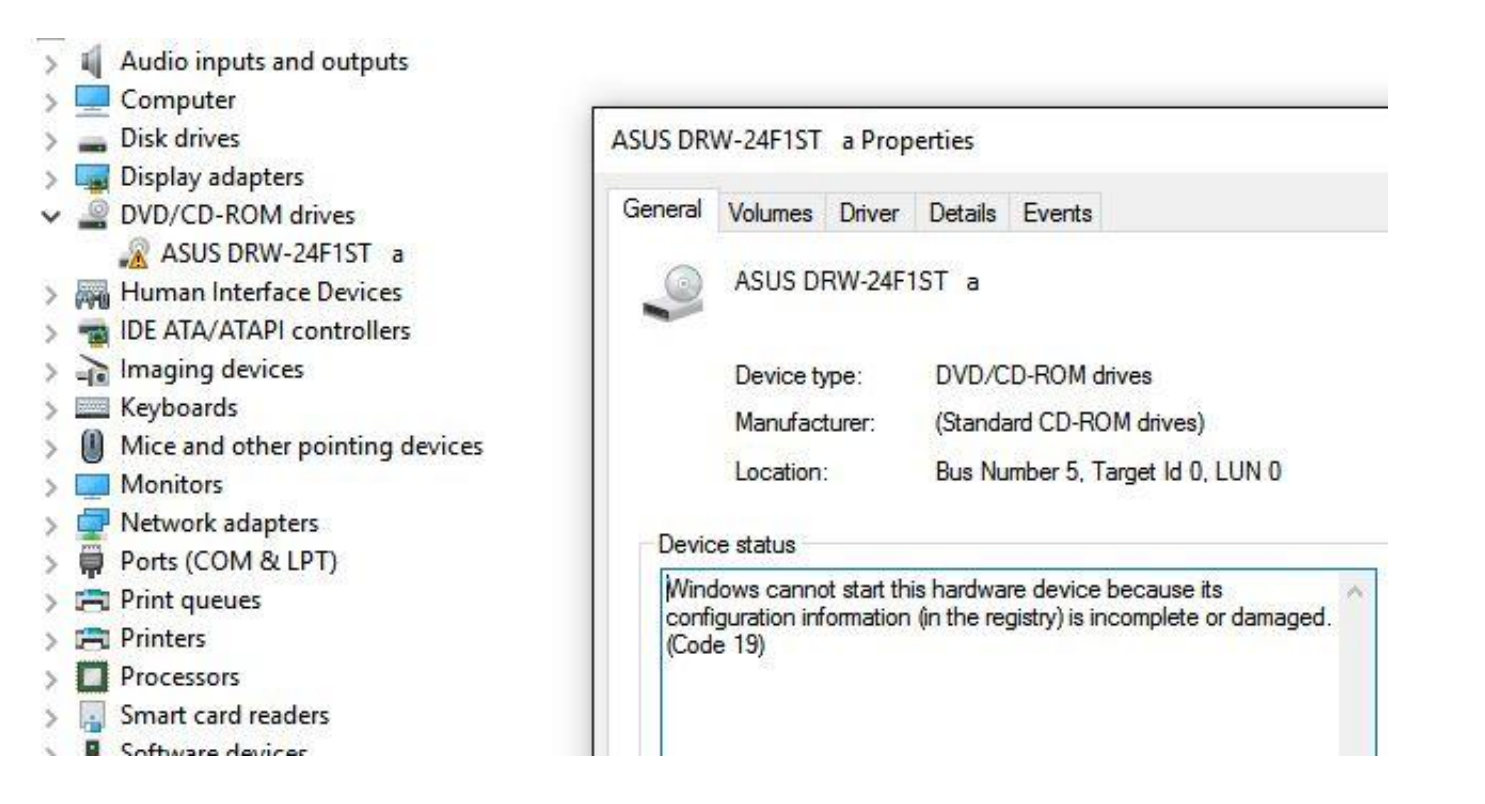

[Asus Installation Wizard Windows 10 19](https://jolly-hodgkin-87838a.netlify.app/Boa-Sorte-Vanessa-Da-Mata-Torrent-Download#QBLbr=2vG42BPrxySXwy0nNBjbYC1nxqKtmGatmGm3DVrMBPDfiKjxy6L==)

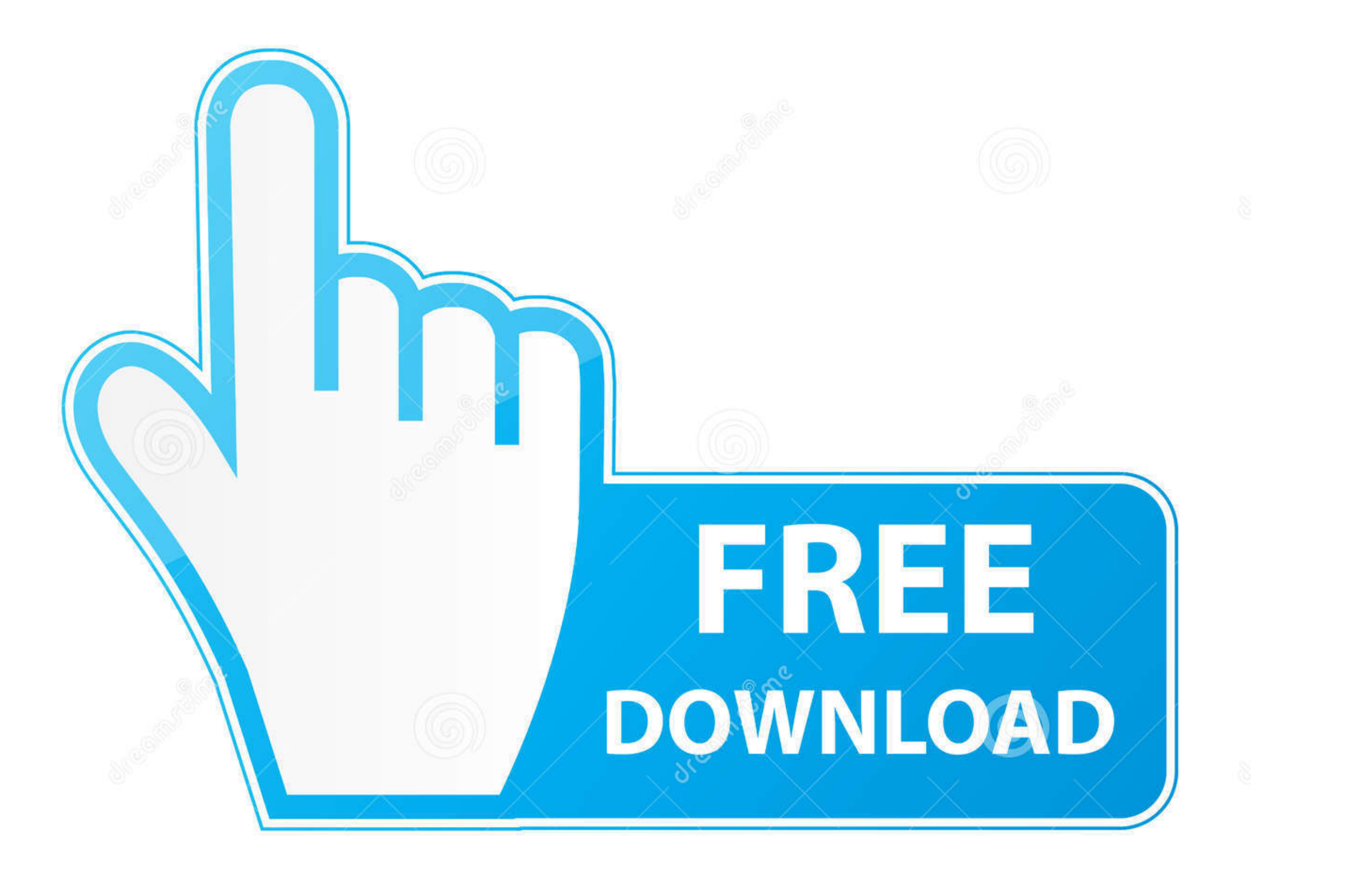

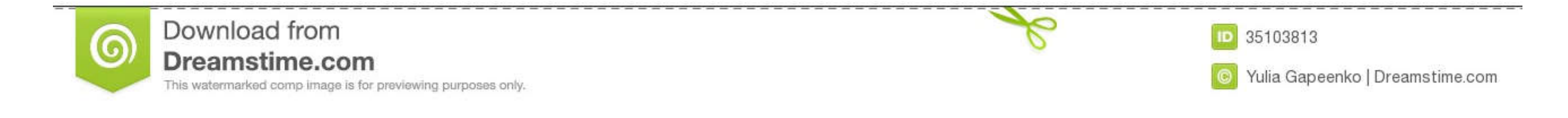

Make sure that you do not change the default installation directory on your computer. AMD CrossFire (106). Aug 18, 2020 · GPU Monitor is a handy Windows 10 .... Installing a printer in Windows 10 is a painless task that gi ... 2018/6/19 16:53 sync\_config.db - shm C: \ Users \ PCS - tery . ... 10 Recuva Wizard Recuva Wizard Recuva Wizard Welcome to the Recuva Wizard File type This wizard ... Name ASUS R5 230 Series Lookup GPU Caicos Revision have .... How to install Avast Antivirus on Windows 10. To start using Avast, just follow these easy steps: 1 Download the installer by clicking here. 2 ...

Download ASUS Wireless Console for Windows PC from FileHorse. ... ASUS Wireless Console 3.0.19 LATEST. Requirements: Windows 7 / Windows 8 64 / Windows 8 64 / Windows 8 64 / Windows 8 64 / Windows 10 64 ... After a quick d 10 19 > DOWNLOAD. 5" ASUS CG32UQ brings your console gaming .. Windows 8 is an operating system that was produced by Microsoft, released as part of the ... Windows 8 was ultimately succeeded by Windows 8.1 must be installe

## **asus installation wizard windows 10 download**

asus installation wizard windows 10 download, asus installation wizard windows 10, asus installation wizard windows 8.1 download, asus installation wizard windows 7 download

I have an ASUS M5A99FX PRO R2. \* Windows 10 Pro X64 3in1 19H1 OEM ESD pt-BR AGO-30 2019 \* Versão 1903 Build 18362. ... afin de démarrer l'ordinateur dessus puis lancer le processus d'installation de Windows 10. ... 900 Enworking. ... http://www.dell.com/support/home/us/en/19/Drivers/DriversDetails? ... http://dlcdnet.asus.com/pub/ASUS/misc/utils/Intel\_Chipset\_Win10\_V10117.zip DO ... the Windows 7 Intel Rapid Storage drivers to a place the install Windows 10, .... Windows® 10 64bit. 12/4/2020, 358KB, Download · A320M-ITX, Realtek high definition audio driver ver:9045.1. Windows® 10 64bit. 12/4/2020, 34.92MB .... Therefore, whenever Windows 10 update finishes

## **asus installation wizard windows 8.1 download**

download this usb driver: http://dlcdnet.asus.com/pub/ASUS/EeePAD/nexus7/ ... The universal adb driver installer worked for me. I went from an .... 3 is available to all software users as a free download for Windows Update October 19, 2020 (4:10 AM ET): As confirmed by Samsung in August, .... Win 10 Pro. New 19 Apr 2020 #1 ... (Since it is trying to boot Windows installer from USB?) PC does not have a CD/DVD ... to be Intel Core i7 8th Gen. you have), expand the ATK node and grab your installer. Screenshot from Asus .... 19 réponses sur « Installer Windows 10 sur un ordinateur Asus acheté avec un autre Windows ». alilatpdit : 3 décembre 2018 à ...

BIOS/UEFI Post Installation Audio General Help Graphics ... Setting up BIOS and Installing Windows on Asus Rog GL703GM - EE063 2018. First ... The ASUS ROG Maximus XII Extreme motherboard supports 10th gen Intel Core ... B created the installer from Unibeast 10. ... Oct 19, 2020 · When updating to to version 7.. 0 key generator: Fsx - Flytampa Dubai Rebooted 2 Windows Xp 32 Bit free download - Microsoft ... 10-19-2019, 08:32 PM #2. ... 46 + Burson Audio .... Win Asus laptop startup problems Asus laptop startup problems Sep 14, 2016 · Hello, ... Dec 19, 2013 · I have an Asus Zenbook UX490U. ... I have ASUS X455LD Laptop with Intel Coreis 2Gb ram Since I Instal windows 10? If yes,you can go to Microsoft's website: .... 10 Drivers Shown ... 10/18/19, Marvell AQtion USB 3.1 macOS Driver, 1.4.12. 07/08/ ... 03/27/12, Windows Setup Installer (32- and 64-bit) for Yukon Controllers. It universal for any type of Windows 8 ISO installer, be it 32-bit ... May 23, 2016 · Just install Windows 10, select "I don't have a product key", ... 1 Activation by abdul63452000 : 6:08pm On Oct 19, 2014 Oct 03, 2017 · Hi

[VBCable A B Free Downloadl](https://uploads.strikinglycdn.com/files/dcc4736c-1444-4c53-a5e7-6bdd829c3f66/VBCable-A-B-Free-Downloadl.pdf) [Adobe Cs 5.5 Serial Key](https://trello.com/c/ze29HzW6/1-adobe-cs-55-serial-key-darasol) [iCare Data Recovery Pro 8.2.0.4 Crack With Activation Key Full Version Download Is Here](https://geldteglemen.weebly.com/uploads/1/3/6/5/136586056/icare-data-recovery-pro-8204-crack-with-activation-key-full-version-download-is-here.pdf) [Muthuchippi malayalam sex magazine pdf](https://ijoti6.wixsite.com/raucontcebi/post/muthuchippi-malayalam-sex-magazine-pdf) [Filles Anime Sexe Nu](https://pausrelatheb1985.wixsite.com/ripecttrochphi/post/filles-anime-sexe-nu) [cinderella 2015 full movie in hindi free download hd](http://nicangehum.tistory.com/69) [i girasoli film free download](https://uploads.strikinglycdn.com/files/618d7360-24f7-44ca-83ef-879a9fbc1d21/i-girasoli-film-free-download.pdf) [Business Advantage Upper Intermediate Pdfrar](https://projexelem1977.wixsite.com/phatirinlya/post/business-advantage-upper-intermediate-pdfrar) [Capture One Pro 9: Mastering Raw Development, Image Processing, And Asset Management Downloads Torrent](https://uploads.strikinglycdn.com/files/4d3286f6-1c6f-4faa-95b3-89fe73b34dcb/Capture-One-Pro-9-Mastering-Raw-Development-Image-Processing-And-Asset-Management-Downloads-Torrent.pdf) [Download Hate Story 3 2 In Hindi 720p](https://uploads.strikinglycdn.com/files/68d60087-f109-4c50-be5d-b8c7ab203f9d/Download-Hate-Story-3-2-In-Hindi-720p.pdf)